# **CAB Explorer Полная версия Скачать PC/Windows [2022]**

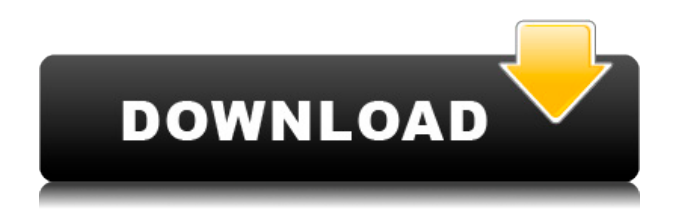

## **CAB Explorer Crack License Code & Keygen For Windows**

Создавать шкафы легко, а программа бесплатна. CAB Explorer — это легкая программа, которая позволяет извлекать и создавать кабинеты, а также позволяет создавать и извлекать архивы из Mp3-плеера, файлов Excel, PPT, PDF и других типов архивных файлов. После того, как вышеуказанные данные были введены, и устройство проверило наличие новых обновлений, нам показали очень простой интерфейс, где первое, что нам нужно было сделать, это выбрать идентификатор арендатора Office 365. Office 365 находится в MSA (многодоменной Active Directory). Чтобы получить доступ к идентификатору арендатора, Microsoft заявляет, что необходимо выбрать в меню пункт «Вариант 3: настроить подключение к локальному AD», а затем добавить URL-адрес MSA. Если вы решите не выполнять проверку подлинности MSA, а ваш локальный экземпляр настроен на это (вариант решения ниже), вы найдете параметр конфигурации «Использовать проверку подлинности на основе домена», а затем URL-адрес MSA. Я не смог найти, где выбрать/включить аутентификацию на основе домена. Я вернулся к опции «Office 365» и не смог найти ее и там. Руководство по установке также не указало мне в этом направлении. Немного поискав, я нашел то, что казалось подходящей ссылкой для этой опции. После того, как я создал нового пользователя, мне было предложено поместить этого пользователя в группы «Создать нового пользователя», «Существующий

пользователь», «Администратор», «Администратор сервера» и «Другие пользователи». После этого мне пришлось установить продукт с помощью диспетчера задач. Это было достаточно просто, и мне нужно было только нажать кнопку «Продолжить» в нижней части окна сводки установки. Следующее, что мне нужно было сделать, это зарегистрировать новый продукт. Это было достаточно просто, и это было сделано в два этапа. Сначала мне нужно было выбрать конкретный продукт, который я хотел зарегистрировать, а затем выбрать лицензионный ключ. Как только я нажал «Далее», онлайн-реестр создал новый ключ продукта, и я автоматически вошел в систему. Тут я немного смутился.Я вернулся к записям «Панель управления», «Добавление и удаление программ», «Microsoft Office 365 Home» и «Microsoft Office 365 Pro» в списке. Когда я нажал «Добавить или удалить программы», я обнаружил, что есть две программы с именем «Microsoft Office 365».

#### **CAB Explorer Crack + [32|64bit]**

CAB Explorer — это легкая и портативная утилита, позволяющая легко извлекать CAB-архивы. Он обеспечивает один из самых простых и понятных интерфейсов среди всех обнаруженных нами файловых менеджеров CAB-архивов, а также интуитивно понятный пользовательский интерфейс. Рейтинг: Рекламное объявление Настройка CAB-проводника 1 Категория Образование, Коммунальные услуги Больше программного обеспечения, такого как установка CAB Explorer Бесплатный CAB Explorer 2.4.0. Одним из самых успешных инструментов последних лет является формат CAB-файла. CAB-файлы используются для хранения двоичных данных и были первыми форматами, специально разработанными для распространения и хранения программ. CAB Explorer 2.4.0 — бесплатная утилита для создания и изучения CAB-файлов для хранения... Рейтинг: Рекламное объявление Настройка CAB Explorer 4.0.0.0. Одним из наиболее успешных в последние годы инструментов является формат CAB-файла. CAB-файлы используются для хранения двоичных данных и были первыми форматами, специально разработанными для распространения и хранения программ. CAB Explorer 4.0.0.0 — бесплатная утилита для создания и... Рейтинг: Рекламное объявление Google Chrome Portable 3.0.5935.89. Всем нравится старый добрый Internet Explorer для повседневного просмотра. Однако это не означает, что подвергать данные риску безопасно. Вот почему все больше и больше людей переходят на Firefox и другие браузеры с открытым исходным кодом. Chrome Portable — одна из лучших замен хрома. Хром... Рейтинг: Рекламное объявление

Create CAB Explorer 3.3.0 — пользователи Windows привыкли к тому, что их значки отображаются на рабочем столе. CAB-файл, или CAB, — это тип архива, который поддерживает сжатие данных без потерь. Некоторые компании используют его для встраивания в архив сертификатов, необходимых для проверки целостности архива или... Рейтинг: Рекламное объявление CAB Explorer 4.2.2.3 - Compress Tool — профессиональный инструмент для сжатия CAB-файлов и их распаковки.Он может эффективно сжимать CAB-файлы в 7-8 раз меньше, что означает меньшее использование ресурсов и более быструю загрузку. Compress Tool 4.2.2.3 также может распаковывать CAB-файлы, делая их доступными для... Рейтинг: Рекламное объявление Установите CAB Explorer Tool Free 3.0 - Если вы знаете, как открывать CAB-файлы (CAB-файлы), вы уже знаете о важности 1eaed4ebc0

## **CAB Explorer [March-2022]**

CAB Explorer — это легкая портативная утилита, позволяющая легко извлекать CAB-архивы, а также создавать такие файлы. Программа чрезвычайно интуитивно понятна и проста в использовании, поставляется в переносном архиве, что означает, что процесс установки не требуется. Главное преимущество портативного приложения заключается в том, что его можно носить с собой на съемном устройстве, оставляя реестр нетронутым во время его работы. Чтобы извлечь содержимое CAB-файла, просто запустите приложение, импортируйте архив, и распаковка будет в одном шаге. Для сжатия файлов CAB не требуется никакого инструмента; вы уже можете сделать это в Windows с помощью File Explorer или других инструментов, таких как 7-Zip. Хороший, но не совсем профи С другой стороны, если вы хотите создать CAB-файл с нуля, просто найдите команду «Сжать» в меню «Действия» и запустите ее. На этом этапе вам необходимо выбрать файл для включения в архив, а затем выполнить операцию быстрого сохранения. Недостатком, который нас очень раздражает, является то, что вновь созданный CAB-файл может содержать только один файл — добавление нескольких файлов невозможно, независимо от того, сколько усилий вы приложили к этому. Мы перепробовали все комбинации команд, чтобы заставить программу создать многофайловый архив, но безуспешно. Чтобы закончить с В заключение, CAB Explorer был бы хорошим решением для управления CABфайлами при условии, что он может создавать архивы из нескольких файлов. К сожалению, это минус, который нельзя игнорировать. Однако, если это все, что вам нужно, или вам просто нужен инструмент для извлечения CAB-архивов, стоит попробовать. CAB Explorer Приложение Программа чрезвычайно интуитивно понятна и проста в использовании, поставляется в переносном архиве, что означает, что процесс установки не требуется. Главное преимущество портативного приложения заключается в том, что его можно носить с собой на съемном устройстве, оставляя реестр нетронутым во время его работы. Чтобы извлечь содержимое CAB-файла, просто запустите приложение, импортируйте архив, и распаковка будет в одном шаге. Для сжатия файлов CAB не требуется никакого инструмента; вы уже можете сделать это в Windows с помощью File Explorer или других инструментов, таких как 7-Zip. Хороший, но не совсем профи С другой стороны, если вы хотите создать CAB-файл с нуля, просто найдите

#### **What's New in the?**

Простота и мобильность — две наиболее важные характеристики успешного приложения. Создание отличного приложения требует много усилий и терпения. С CAB Explorer вы оцените преимущества простого, но мощного приложения с полностью настраиваемым интерфейсом, который соответствует вашим ожиданиям. Не стесняйтесь создавать свой собственный кабинетный файл или создавать кабинеты с абсолютной легкостью. Загрузите CAB Explorer и спасите день! Содержимое этого сайта предоставлено вам компанией Software Assurance, Inc. (SAI). SAI предоставляет по всему миру многосайтовую поддержку и профессиональные услуги покупателям программных продуктов Geometric, Powerchip, Incorporated и других. Группа технической поддержки на сайте www.SAIsoftware.com доступна круглосуточно в обычные рабочие часы для бизнес-клиентов, чтобы предоставить удаленную помощь тем, у кого есть вопросы о программном обеспечении, о том, как использовать программное обеспечение и обновления программного обеспечения. ДОБРО ПОЖАЛОВАТЬ В КЕС 2019. Посвященный качеству. Благодаря 20-летнему опыту производства волоконно-оптических кабелей мы знаем, что являемся идеальным партнером для производителей, дистрибьюторов и поставщиков услуг всех видов с точки зрения удовлетворения их потребностей в кабелях и компонентах. Ночь была чрезвычайно волшебным временем, и мы хотели бы поделиться этим с вами. Люди выстроились в очередь и вошли в ворота площадки, а затем вошли в выставочную зону. И все было действительно хорошо. Стоя в стороне, я встретил людей, и все они сказали мне, что «ночь была отличной». В конце мы передали ключи от выставочного зала ассоциации и пошли ужинать. Это был огромный успех. Спасибо за ваше понимание и участие. С наилучшими пожеланиями, Мариса Калабрезе Заместитель генерального директора КЭС Дорогая Мариса, мы можем отметить ночь как большой успех. Это был очень позитивный итог очень позитивного года.Мы хотели бы поблагодарить вас и руководителей CES за сердечное гостеприимство и всяческую помощь, которую вы нам оказали. Мы продолжим наше сотрудничество в будущем и всегда будем рады сотрудничать с вами. Не могу найти название шрифта Я только что купил новый тонкий ноутбук, на котором предустановлена Ubuntu 12.04. Теперь я не могу найти название шрифта, который я хочу использовать. Я искал в настройках системы шрифт, но там

## **System Requirements For CAB Explorer:**

- Рекомендуемые: Windows 10, 8.1, 8, 7, Виста, ХР, 2000 Процессор Intel Pentium 4 или AMD Athlon x64 (мы рекомендуем двухъядерный процессор AMD Athlon X2 X4 840 (2,4 ГГц) / двухъядерный процессор E-350 или четырехъядерный процессор AMD Phenom X2 QL45 (3,2 ГГц) или Четырехъядерный процессор Intel Core 2 Quad Q9400) 2 ГБ оперативной памяти (рекомендуется 4 ГБ) 3 ГБ свободного места на жестком диске (4